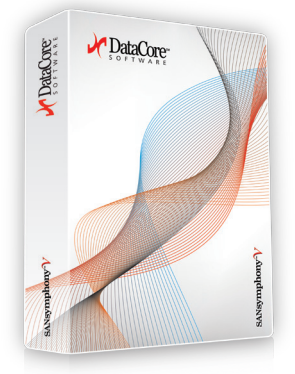

#### **Benefits**

The most popular actions requested via the plug-in include:

- Rapidly provision virtual disks to vSphere/ESX hosts
- Create and restore snapshots of datastores where VMs are kept
- Schedule tasks to coordinate workflows between vSphere and SANsymphony-V servers

# **SANsymphony™-**V **Plug-in for VMware vCenter**

Control and schedule key SANsymphony-V storage virtualization services directly from the vCenter Server management platform

DataCore offers strong integration and collaboration tools between VMware vSphere environments and the SANsymphony-V storage hypervisor. These tools combine the power of VMware's server and desktop virtualization technologies with DataCore's strength in storage virtualization.

#### **Benefits**

The plug-in is integrated into the main administrative interface for VMware's vCenter Server management platform. From the plug-in, vSphere administrators can fulfill many of the dynamic storage needs of their vSphere/ESX clusters, hosts and virtual machines (VMs) without leaving their familiar central console.

#### **Intuitive Interface**

The SANsymphony-V functions are accessed via a tab on the vSphere Client. In the example below, the DataCore software is supplying virtualized storage services to a pair of ESX hosts (atlantis and avalon) that make up the WHITEWATER ESX cluster. Each ESX host is running several VMs (Andromeda, Carina, etc.). The inventory of virtual disks available from SANsymphony-V is show in the right hand pane. There one can see which virtual disks are served, which are available and their level of mirroring.

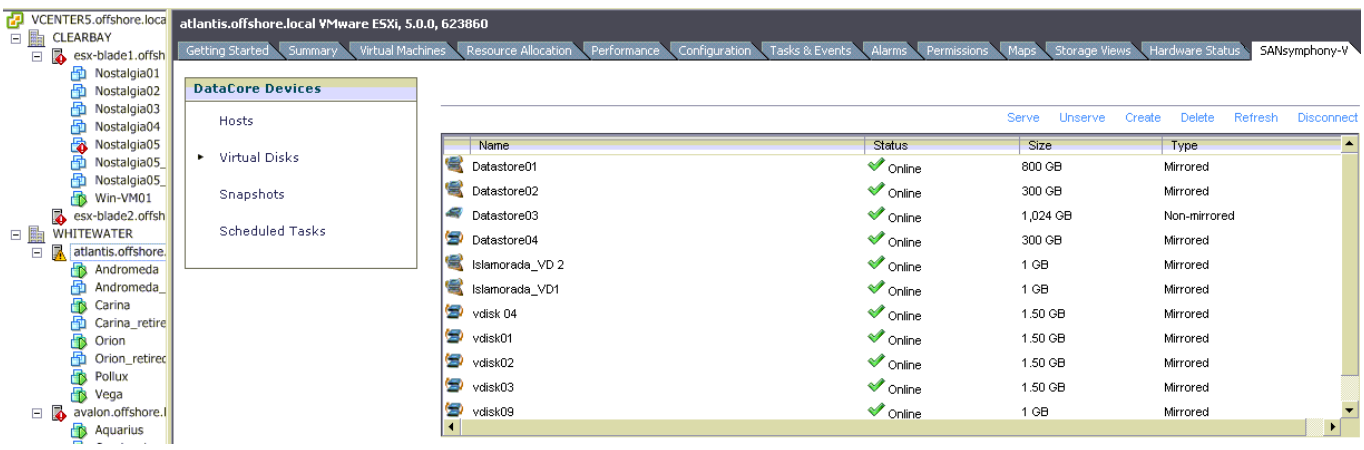

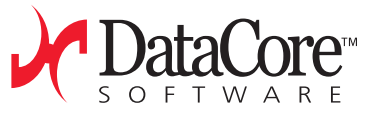

## **Provisioning Virtual Disks**

Several virtual disks can be quickly created and then served to an ESX host by selecting from the menu of available resources. Unserving and deleting is just as easy.

## **Taking Snapshots**

Wizards make capturing snapshots of VMs a breeze. Administrators simply use the screen below to select the datastore housing the specific VMs of interest. The plug-in signals the vCenter Server to quiesce those VMs and then triggers SANsymphony-V to take snapshots of the corresponding datastore. Both full clone and differential (lightweight) snapshots are supported. The known good state in those online snapshots may be used to instantiate new VMs or quickly recover from malware and user errors that may have damaged their integrity.

#### **Scheduling Tasks**

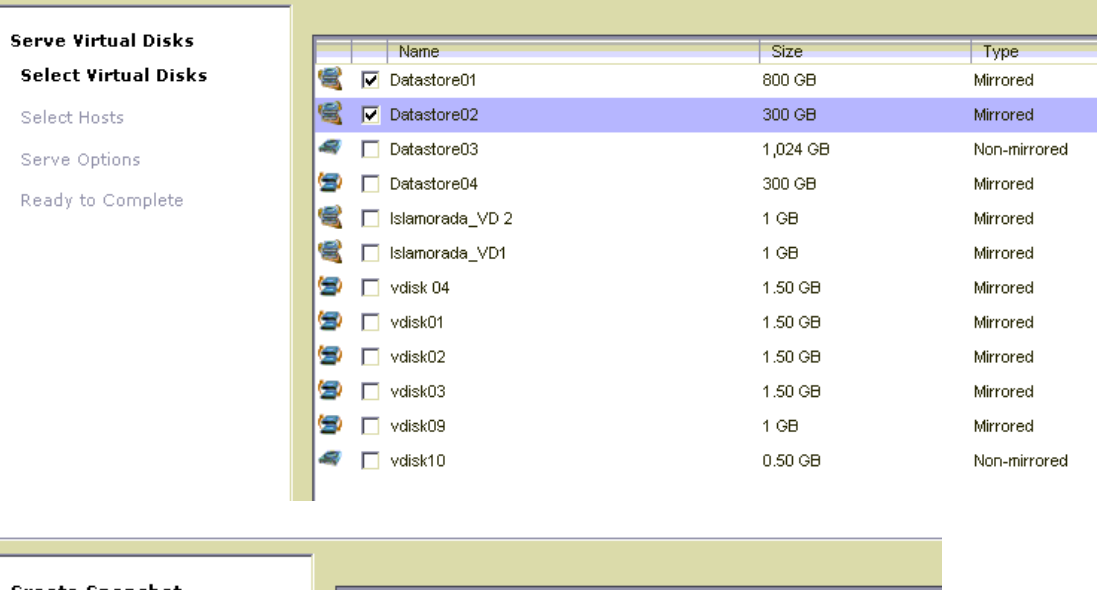

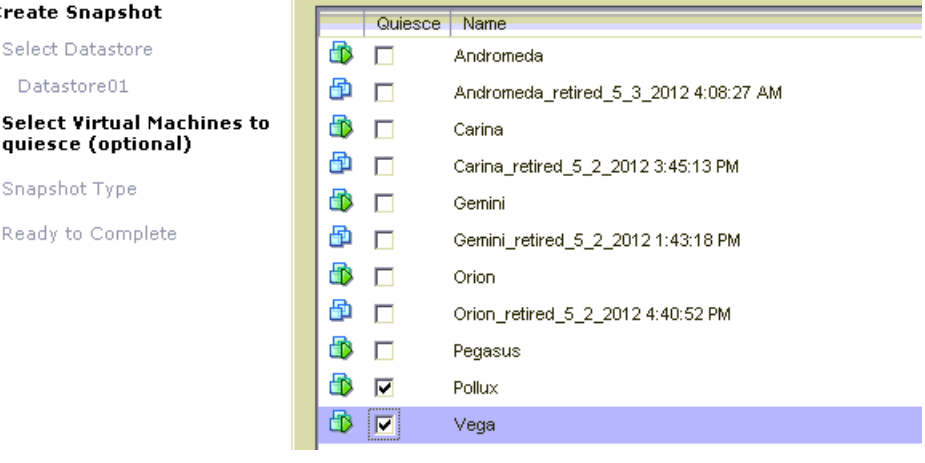

Snapshots may be scheduled at regular intervals, say every Saturday morning at 3am. The workflow can also define how long the snapshots should be retained before they are deleted.

## **Accessing Extended Storage Virtualization Functions**

The SANsymphony-V plug-in lets administrators manage the most frequent storage provisioning and snapshot requests encountered in VMware vSphere environments from their familiar vCenter console. Those with deeper interest in the storage infrastructure may also tap directly into the rich command and control interface available from the native SANsymphony-V console, as well as its comprehensive library of scriptable PowerShell commandlets.

For additional information, please visit: **www.datacore.com** or e-mail: **info@datacore.com**

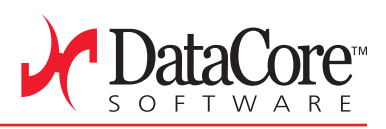

©2012 DataCore Software Corporation All rights reserved. DataCore, the DataCore logo and SANsymphony are trademarks or registered trademarks of DataCore Software Corporation. All other products, services and company names mentioned herein may be trademarks of their respective owners.